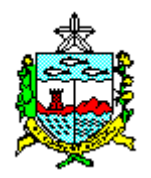

### **RESOLUÇÃO NORMATIVA – N°. RNP – 005/2009**

Estabelece procedimentos relativos à emissão de passagens para servidores civis e militares Integrantes da Estrutura Administrativa do Governo do Estado de Alagoas e dá outras providências.

O Diretor Presidente da AMGESP no uso da competência delegada pelo artigo 17 do Decreto Estadual nº. 4.136 de 08 de maio de 2009, em concordância com o Secretário de Estado de Gestão Pública.

Considerando a necessidade de reduzir os valores pagos por passagens aéreas;

Considerando a determinação do Chefe do Poder Executivo para diminuir as despesas sem prejudicar o efetivo exercício da missão publica;

Considerando a existência de um órgão centralizador para exercer o controle na emissão dos bilhetes de passagens;

Considerando as orientações emanadas pela Superintendência do Tesouro Estadual – Secretaria de Estado da Fazenda do Estado de Alagoas, quanto ao disciplinamento dos pagamentos das passagens aéreas; e

Considerando a necessidade de adoção de medidas para coordenar a solicitação, autorização e emissão de passagens aéreas.

Resolve expedir a presente resolução:

### **1. DA GESTÃO DE PASSAGENS**

- *1.1.* A partir da presente Resolução, os Órgãos da Administração Pública Direta e Indireta, Entidades Autárquicas e Fundacionais, Entidades Gestoras de Fundos Especiais, Empresas Estatais Dependentes e Independentes, demais Entidades e Órgãos do Poder Executivo controladas pelo Estado, enquadradas no artigo 2º do Decreto nº. 4.136/2009 passam a seguir as normas aqui elencadas.
- *1.2.* A gestão das passagens no âmbito dos órgãos citados no item 1.1 será através do SISTEMA DE GESTÃO DE PASSAGENS - SGP.
- *1.3.* O acesso ao SGP será através de senha concedida ao subgestor de passagens da UG.
- *1.4.* A concessão da senha de acesso ao SGP ocorrerá após:
	- a) Publicação no Diário Oficial do Estado da indicação do servidor para exercer a função de SUBGESTOR DE PASSAGENS da UG; e

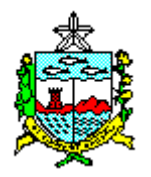

b) Solicitação do Ordenador de Despesa da Unidade Gestora ao Presidente da AMGESP da senha do SGP para o servidor indicado SUBGESTOR DE PASSAGENS.

# **2. DO ORDENADOR DE DESPESA**

- *2.1.* Elaborar com o Coordenador Financeiro e o Subgestor de Passagens a demanda de passagens para a UG, para cada 30 ou mais dias.
- *2.2.* Publicar a indicação do Subgestor de Passagens de sua UG no Diário Oficial do Estado, bem como, sua substituição quando a mesma ocorrer*.*
- *2.3.* Encaminhar a AMGESP o formulário de solicitação de senha para o servidor indicado para Subgestor, Anexo I desta resolução.
- *2.4.* Autorizar a emissão de passagens para servidor ou não servidor, após as devidas justificativas, determinando que seja anexado ao formulário de solicitação de passagens, Anexo II, folder do evento, projeto e/ou outro documento (ofício convite expedido por autoridade competente; publicação em DOE da designação do servidor para participar do evento) a fim de que justifique a viagem.
- *2.5.* Determinar a abertura da competente NOTA DE EMPENHO para fazer face as despesas com a emissão do(s) bilhete(s) de passagem(ns).
- *2.6.* Responsabilizar o servidor, que por motivo alheio a necessidade da UG, provoque prejuízo ao erário público por atraso no horário de embarque, faltar ao embarque ou mudança de vôo, antecipando ou atrasando.
- *2.7.* É de responsabilidade do ordenador de despesas do órgão, limitar a autorização de passagens nos meses de dezembro, janeiro e fevereiro até a primeira quinzena, observando a real necessidade do deslocamento do servidor. Esta determinação é em virtude da disponibilidade operacional do SIAFEM.

### **3. DO COORDENADOR FINANCEIRO**

- *3.1.* Elaborar juntamente com o Ordenador de Despesa e o Subgestor de Passagens a demanda de passagens para a UG, para cada 30 ou mais dias.
- *3.2.* É de responsabilidade do Coordenador Financeiro CF ou equivalente, a garantia de dotação orçamentária para cobrir os gastos referentes à aquisição da passagem.
- *3.3.* Confirmando-se a disponibilidade orçamentária, o CF ou equivalente, deve emitir a competente NOTA DE EMPENHO para fazer face as despesas com emissão do(s) bilhete(s) de passagem(ns).

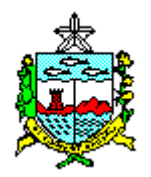

3.3.1. O empenho deve ser preferencialmente, por período a fim de ser obtido a pratica de menor preço das tarifas encontradas pela Central de Passagens da AMGESP e confirmada pela agência, utilizando-se do SGP.

# **4. DO SUBGESTOR DE PASSAGENS**

- *4.1.* O Subgestor de Passagens é o servidor diretamente responsável pela solicitação de passagens ao SGP para:
	- a) Servidor integrante da sua UG;
	- b) Servidor não integrante de sua UG, mas pertencente aos quadros do serviço público estadual, e de interesse da UG na concessão da passagem;
	- c) Não servidor, porém a UG é diretamente interessada na concessão da passagem.
- *4.2.* Caso o servidor detentor da senha de acesso ao SGP, Subgestor de Passagens, seja substituído deve o mesmo comunicar a Diretoria de Transporte da AMGESP a data do seu afastamento a fim de que seja efetuado o bloqueio do acesso.
- *4.3.* A responsabilidade de uso da senha de acesso ao SGP é do servidor detentor da mesma.
- *4.4.* É da competência do subgestor de passagens da UG:
	- a) Elaborar junto ao Ordenador de Despesa e Coordenador Financeiro a demanda de passagem da UG, para cada 30 ou mais dias;
	- b) Ter sob sua guarda e a disposição do usuário de passagem os formulários de SOLICITAÇÃO DE PASSAGENS e os demais usados no SGP;
	- c) De posse do formulário de solicitação de passagens preenchido pelo usuário da passagem, anexar ao mesmo folder do evento, projeto e/ou outro documento (ofício convite expedido por autoridade competente) que justifique a viagem;
	- d) Abrir processo e apresentar ao Ordenador de Despesa da UG para conhecimento e assinatura de AUTORIZANDO a passagem;
	- e) Solicitar a Central de Passagens, rota do vôo e valor da passagem para informar ao CF da UG;
	- f) Solicitar do setor financeiro a competente NOTA DE EMPENHO para a emissão do bilhete de passagem, quando o empenho não tenha sido aberto por período;
	- g) Orientar ao usuário de passagem da obrigatoriedade da prestação de contas da passagem após seu regresso, com a apresentação dos tickets de embarque de saída e de retorno, no caso de passagens aéreas;
	- h) Solicitar dos usuários de passagens, após 72 horas do retorno, a prestação de contas da passagem. Cabendo exceção quando:
		- I. O usuário da passagem não é servidor, e a origem da passagem seja em uma localidade fora do Estado de Alagoas. Nesse caso, deve solicitar apenas o ticket ou outro documento expedido pela Companhia Aérea (declaração de vôo) que comprove o embarque na origem da viagem;

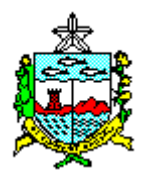

- II. O usuário da passagem não é servidor, mas a origem e destino da viagem é Maceió, deve solicitar os dois tickets, após o retorno ou outro documento expedido pela Companhia Aérea que comprove o embarque da viagem; e
- III. O usuário da passagem não é servidor, só houve emissão de um trecho da viagem. Quando a origem for Maceió, não solicita o ticket, porém quando a origem for fora de Maceió solicitar o ticket ou outro documento expedido pela Companhia Aérea que comprove o embarque, até 72 (setenta e duas) horas após o desembarque.
- i) Informar ao Ordenador de Despesa da UG o servidor que não apresentou a prestação de contas da passagem.
- *4.5.* Acompanhar o processo de passagem até sua liquidação pelo setor financeiro.
- *4.6.* Informar aos usuários de passagens que as normas para emissão de bilhetes seguem o critério de economicidade, onde será utilizado o melhor preço da tarifa encontrada no SGP mediante os parâmetros: companhia aérea, rota, horário e evento.
- *4.7.* Retirar da tela do SGP as passagens emitidas e liquidadas para o devido acompanhamento da Central de Passagens e emissão de relatórios.
- *4.8.* Informar-se do Setor Financeiro da UG as faturas pendentes quanto ao critério de não utilização, comunicando a Central de Passagens para as providências junto às agências de viagens.

# **5. DA SOLICITAÇÃO DE PASSAGEM**

- *5.1.* A solicitação de passagem será feita pelo beneficiário da mesma, através do preenchimento do formulário de SOLICITAÇÃO DE PASSAGEM previsto nesta resolução. Anexo II.
	- 1) No formulário de solicitação de passagem é obrigatório conter os seguintes campos preenchidos:
		- a) Sigla da Unidade Gestora;
		- b) Código da Unidade Gestora;
		- c) Nome completo do beneficiário da passagem;
		- d) CPF do beneficiário da passagem;
		- e) Matrícula do servidor beneficiário da passagem, ou Número da Identidade caso não seja servidor:
		- f) Telefone funcional e/ou pessoal quando o beneficiário não for servidor;
		- g) Endereço quando o usuário não for servidor;
		- h) E-mail do beneficiário da passagem;
		- i) Cargo/Função/Outro, informar o cargo ou função do beneficiário quando for servidor e caso seja servidor, informar o título ou outra qualificação que possa associar ao beneficiário da passagem, como se o mesmo é estatutário, comissionado, contratado, estagiário ou não servidor.
		- j) Data e hora prevista para a saída e para o regresso;

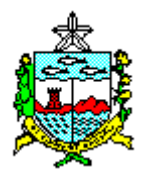

- k) Roteiro: Origem e destino da viagem;
- l) Observações, quando uma viagem envolva mais de uma cidade, informar o nome, data e hora dos vôos;
- m) Finalidade da viagem, informando o evento ou serviço que o beneficiário irá participar;
- n) Dia e hora prevista para o início do serviço ou evento;
- o) Dia e hora prevista para o término do serviço ou evento;
- p) Assinaturas do solicitante (beneficiário da passagem) e do chefe imediato se o mesmo for servidor. Caso não seja servidor a assinatura do responsável pela solicitação da passagem; e
- q) Assinatura do ORDENADOR DE DESPESA autorizando a emissão da passagem.
- 2) Além do preenchimento do formulário, o beneficiário da passagem deve anexar folder do evento, cópia do projeto e/ou outro documento (ofício convite expedido por autoridade competente) que justifique a solicitação de passagem.
- *5.2.* A data da partida e regresso da viagem deve ser ajustada com a data do evento ou serviço que o beneficiário irá participar, ficando proibida sua antecipação ou prorrogação sem motivo justificado para a UG.
- *5.3.* A solicitação de passagem deve ser enviada à AMGESP com antecedência mínima de 05 (cinco) dias úteis antes da data do evento ou serviço que o beneficiário irá participar.
- *5.4.* A solicitação de passagem que não cumpra o prazo exigido no item 5.3, o beneficiário fica obrigado a justificar o motivo do não cumprimento do prazo.
	- 5.4.1. A justificativa deve ser apresentada por escrito no verso do formulário de solicitação de passagem, Anexo II, realizada pelo beneficiário da passagem ou quem o represente no caso de não servidor.
	- 5.4.2. Devido ao não cumprimento do prazo o beneficiário fica passivo de não viajar por falta de vaga no vôo que melhor atenda a data do evento ou serviço que o mesmo irá participar.
- *5.5.* A solicitação de passagens será realizada em duas vias do formulário de SOLICITAÇÃO DE PASSAGEM, Anexo II, onde uma das vias será enviada a AMGESP por fax ou protocolo e a outra constituirá peça do processo.
- *5.6.* Após a AUTORIZAÇÃO pelo Ordenador de Despesa da UG, o subgestor de passagens deve:
	- a) Encaminhar **c**ópia da solicitação à AMGESP através de fax ou e-mail para pesquisa de trecho e tarifa que melhor atenda ao critério de economicidade e às condições estabelecidas no contrato com as agências de viagens;

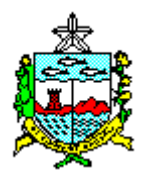

- b) Providenciar junto ao Setor Financeiro o número do empenho ou o saldo quando este for aberto por período, comunicando a Central de Passagens e esta a agência de viagens; e
- c) Providenciar junto ao Setor Financeiro o número do empenho quando for emitido por evento e comunicar a Central de Passagens e esta a agência de viagens.
- *5.7.* Não pode ser objeto de solicitação de passagens aéreas para percurso inferior a 300 (trezentos) km de distância de Maceió, percurso este que deve se realizado por via terrestre, utilizando veículo oficial ou transporte convencional.
	- 5.7.1. Quando o usuário for beneficiário do TFD (tratamento fora de domicílio) e o percurso for até 300 (trezentos) Km, deve ser utilizado preferencialmente ambulância ou outro veículo oficial que ofereça as condições ideais de transporte para o caso.
	- 5.7.2. Caso não seja possível o que trata o item 5.7 deste dispositivo, quanto ao uso de veículo da UG, a critério do Ordenador de Despesa, poderá o servidor solicitar autorização para utilizar veículo próprio, e ser indenizado na forma do Anexo VII desta resolução.
	- 5.7.3. Para o enquadramento desse benefício o servidor deve comprovar a utilização do veículo com apresentação de comprovante de abastecimento na localidade destino.
	- 5.7.4. A utilização de veículo próprio fica restrita as localidades que mesmo atendidas por transporte aéreo com rota regular, se encontram dentro da quilometragem prevista no Decreto, abrangem os Estados de Pernambuco e Sergipe e com dificuldade de acesso por vôo direto e alto preço Paraíba e Rio Grande do Norte.
	- 5.7.5. Ficam isentas destas normas as autoridades citadas no artigo 14 do Decreto nº. 4.136 de 08 de maio de 2009.

### **6. DA RESERVA DE PASSAGENS**

- *6.1.* A reserva de passagem só pode ser realizada pelo Subgestor de Passagens da UG encaminhada por fax e/ou pelo e-mail: [amgesp.dttpas@gmail.com](mailto:amgesp.dttpas@gmail.com) à Gerência de Passagens da Diretoria Técnica da Gestão de Transportes/AMGESP.
- *6.2.* A reserva será efetuada após a Gerência de Passagens, Central de Passagens, receber a solicitação de passagens devidamente AUTORIZADA pelo Ordenador de Despesa da UG, remetida pelo Subgestor de Passagens com antecedência mínima de 05 (cinco) dias úteis da data prevista da viagem.

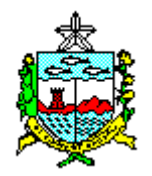

*6.3.* A validade do preço de uma passagem pesquisada fica vinculada ao tempo estipulado por cada companhia aérea para a vigência da reserva. Passado esse tempo a reserva perde a validade e sai do sistema.

# **7. DA CENTRAL DE PASSAGENS**

- *7.1.* A Central de Passagens do Governo do Estado de Alagoas será exercida pela Gerência de Passagens da Diretoria Técnica da Gestão de Transportes da AMGESP.
- *7.2.* A Gerência de Passagens, Central de Passagens, da AMGESP através de seus servidores após receber a solicitação de passagem deve providenciar:
	- a) Pesquisa de melhor trecho e tarifa para a passagem;
	- b) Pesquisa da companhia aérea que realiza a rota e ofereça a melhor tarifa;
	- c) O encaminhamento da pesquisa do trecho, tarifa, companhia e cópia da solicitação para o funcionário da agência de viagem para que seja efetuada a reserva de passagem;
	- d) Conferir no SGP se a pesquisa da companhia, trecho e tarifa foi cadastrada pela agência de viagem como a escolhida pela Central de Passagens;
	- e) Concluído as etapas "a", "b", "c" e "d", informa ao subgestor de passagem da UG solicitante a companhia, vôo, preço e horário, e solicitando número do empenho que fará cobertura a despesa de emissão do bilhete; e
	- f) Comunicação ao beneficiário da passagem do vôo, horário e rota.
- *7.3.* A pesquisa de preços de trechos e a reserva realizada fazem parte do processo de solicitação de passagem.
- *7.4.* A pesquisa de preço deve escolher a menor tarifa ou aquelas promocionais e principalmente o melhor percentual de desconto ofertado no valor do bilhete. Tendo como critério a economicidade para que se enquadre na política de redução dos custos a fim de encaminhar o PNR (Passenger Number Reservation) para a agência emitir o bilhete de passagem.
	- 7.4.1. Ficam isento desta determinação o Governador e Vice-Governador do Estado, os Secretários de Estado e os Diretores Presidentes dos órgãos e Autarquias pertencentes a estrutura administrativa do Estado de Alagoas.
- 7.5. As empresas (agências contratadas) devem enviar a Gerência de Passagens da AMGESP, relatórios dos beneficiários de passagens embarcados e não embarcados para acompanhamento do fluxo de emissão de bilhetes e os pagamentos.

# **8. DA AUTORIZAÇÃO DE PASSAGEM**

*8.1.* A AUTORIZAÇÃO de emissão da passagem é de competência do Ordenador de Despesas da UG, aposta no formulário de solicitação de passagens e encaminhada pelo

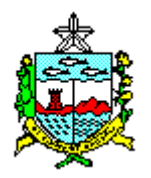

Subgestor de Passagens da UG à AMGESP, Central de Passagens, com antecedência mínima de 05 (cinco) dias úteis da data prevista da viagem.

*8.2.* Após a autorização, a Gerência de Passagens, Central de Passagens, terá como critério a economicidade, detectando tarifas que se enquadre na política de redução dos custos a fim de encaminhar o PNR (Passenger Number Reservation) para a emissão do bilhete.

# **9. DA AUTORIZAÇÃO DE PASSAGEM AÉREA INTERNACIONAL**

- *9.1.* A AUTORIZAÇÃO de emissão da passagem aérea internacional para servidor ou não servidor deve ser precedida da autorização do Governador.
- *9.2.* Para o Governador autorizar passagem aérea internacional deve ser obedecido os seguintes aspectos:
	- a) O Ordenador de Despesa da UG deve enviar oficio ao Chefe do Poder Executivo solicitando autorização para o servidor afastar-se do Estado, ou fornecer passagem para não servidor, justificando a importância da viagem para o Estado, anexando formulário de frequência de viagem internacional, Anexo IV;
	- b) A AUTORIZAÇÃO do Governador para o servidor afastar-se do país ou conceder passagem a não servidor, será publicada no DOE.
- *9.3.* Após o aval do Governador do Estado, a solicitação de passagem aérea internacional, será realizada através de:
	- a) Preenchimento do formulário de solicitação de passagem internacional, realizado pelo beneficiário da passagem e Ordenador de Despesa da UG interessada na viagem, Anexo III, e enviada a AMGESP pelo Subgestor de Passagens;
	- b) O formulário depois de preenchido deve ser anexado, cópia do projeto, cópia do contrato, folder do evento, cópia do ofício convite e/ou cópia do DOE que publicou a autorização do Chefe do Poder Executivo para o servidor viajar ou concessão de passagem para não servidor.

### **10. DO PAGAMENTO DAS PASSAGENS**

- *10.1.* O valor da fatura compreenderá os bilhetes de passagens emitidos no período em referência, deduzidos os créditos existentes oriundos de passagens canceladas e cobradas na fatura apresentada no período anterior.
- *10.2.* Caso uma fatura tenha sido liquidada, e possua valor de passagem não utilizada, esta deverá ser compensada obrigatoriamente na próxima através de créditos.
- *10.3.* As agências contratadas ao encaminharem as faturas às UGs, deverão anexar obrigatoriamente, relação das passagens aéreas autorizadas no período em referência, bem como, relação de passagens canceladas no período referente a fatura anterior, para que as UGs possam liquidar as faturas no SIAFEM.

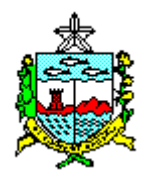

- *10.4.* O ônus da multa decorrente de eventuais cancelamentos de passagens ou reemissão de bilhetes será de responsabilidade:
	- a) Da agência de viagem, quando ficar comprovado que o erro foi causado pelo funcionário da empresa;
	- b) Da Unidade Gestora, quando ficar comprovado que a falta foi proveniente de ações administrativas da UG;
	- c) Da Unidade Gestora, quando a reemissão do bilhete foi autorizada devido a objeto de serviço do órgão;
	- d) Do beneficiário da passagem, quando for este o causador do cancelamento ou modificação do horário e dia do bilhete emitido; e
	- e) Do beneficiário da passagem, quando este faltar ao embarque, NO SHOW.
- *10.5.* As eventuais despesas decorrentes dos fatores abaixo serão objetos de fatura em separada acompanhada do respectivo documento que comprove o fato:
	- a) Cancelamento de viagem com bilhete de passagem já emitido;
	- b) Mudança de plano de vôo pelo beneficiário por razões pessoais;
	- c) Mudança de plano de vôo pelo beneficiário por questões funcionais ou por determinação do Ordenador de Despesa da UG; e
	- d) Falta de embarque, NO SHOW.
- *10.6.* Reembolso ao servidor. Nos casos que justifique reembolso ao servidor devido a eventuais despesas realizadas por ocasião do embarque e decorrentes da alínea "c" do item 10.5 deste capítulo, ou aumento do valor da tarifa, o valor desse acréscimo deve ser pago no prazo máximo de 10 (dez) dias da data da comprovação da despesa pelo requerente e beneficiário da passagem.
- *10.7.* Reembolso a UG. Nos casos de reembolso ao órgão devido a eventuais despesas decorrentes das alíneas "b" e "d" do item 10.5 deste capítulo, o valor desse acréscimo deve ser pago pelo servidor no prazo máximo de 10 (dez) dias da data da comprovação da despesa pela agência.
- *10.8.* A passagem não utilizada, qualquer que seja o motivo, deve ser cancelada pela Gerência de Passagens, Central de Passagens, da AMGESP, através do SGP, e após a solicitação do subgestor de passagem da UG, anexo VI:
	- a) Não será objeto de faturamento os casos em que o bilhete não tenha sido emitido;
	- b) Será objeto de faturamento os casos onde o bilhete de passagem tenha sido emitido, e, posteriormente cancelado;
	- c) O valor de um bilhete faturado posteriormente cancelado, após o desconto da multa transforma-se em crédito para a UG utilizar em outra emissão.
- *10.9.* Em nenhuma hipótese será autorizada a emissão de bilhete de passagem sem o prévio empenho de acordo com a lei nº. 8.666/93.
	- a) Exceto nos períodos em que o SIAFEM esteja em recesso;

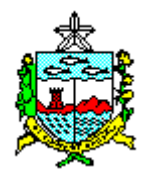

- b) Fora o caso de exceção, fica a cargo da agência, do Coordenador Financeiro ou servidor equivalente e do Subgestor de Passagem a responsabilidade pela emissão do bilhete contrariando a lei;
- c) Fica também responsável pelo ônus decorrente desse procedimento o Ordenador de Despesa que autorize a emissão.

### **11. DA OBRIGATORIEDADE DO BENEFICIARIO DE PASSAGEM**

- *11.1.* O beneficiário de passagem, quando servidor público, fica obrigado a entregar ao subgestor de passagens, até 05 (cinco) dias úteis após o regresso da viagem prestação de contas da passagem. Anexo V, acompanhado dos tickets ou outro documento expedido pela Companhia Aérea que comprove os embarques, ida e volta.
- *11.2.* É de obrigação do servidor público, beneficiário de passagem, o pagamento de qualquer acréscimo ao valor da passagem ocorrido após sua emissão, proveniente de alteração do dia, horário ou destino do vôo.
- *11.3.* Fica isento da obrigatoriedade prevista no item 11.2, os casos devidamente justificados e considerados de interesse público, após conhecimento e certificação do Ordenador de Despesas da UG.
	- a) A justificativa deve ser escrita e endereçada ao Ordenador de Despesa da UG responsável pelo pagamento da passagem;
	- b) Caso não ocorra justificativa para o acréscimo do valor da passagem emitida, o beneficiário é obrigado a efetuar o pagamento da diferença diretamente junto a agência de viagem ou balcão de embarque por ocasião do vôo.
- *11.4.* O beneficiário da passagem aérea que não a utilize, deve justificar os motivos que o levou a não utilização e a falta do cancelamento dentro do prazo, para adoção de medidas administrativa por parte do Subgestor de Passagens e o Coordenador Financeiro, quanto as despesas referentes a multa por NO SHOW.
- *11.5.* Os critérios estabelecidos neste capítulo não atingem o Governador, o Vice-Governador, os Secretários de Estado e os Diretores Presidentes dos órgãos e Autarquias (autoridades equivalentes a Secretários de Estado).

# **12. DO CANCELAMENTO DE PASSAGEM**

- *12.1.* O cancelamento de passagem deve ser solicitado pelo subgestor de passagens da UG interessada, Anexo VI, encaminhado a DTT/AMGESP.
- *12.2.* Todo cancelamento acarreta em ônus para a UG, com exceção quando for solicitado dentro do prazo da fase de reserva.

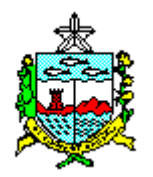

- *12.3.* O cancelamento pode ser solicitado para todo trecho da passagem emitida ou parte dela dentro dos motivos abaixo citados.
- *12.4.* A central de passagens deve solicitar mensalmente as agências de viagens contratadas a relação de passagens canceladas para fazer confronto com as solicitações enviadas pelas UGs.
- *12.5.* O cancelamento pode ser solicitado quando:
	- a) A viagem não será mais realizada e ainda se encontra dentro do prazo de reserva de passagem estipulado por cada Companhia Aérea;
	- b) A viagem não foi realizada por motivo superior a do beneficiário e é do conhecimento do ordenador de despesa;
	- c) A viagem não foi realizada por motivos particulares do beneficiário da passagem; e
	- d) A viagem não foi realizada por motivo de NO SHOW, beneficiário faltou ao embarque.

### **13. DOS CRÉDITOS POR CANCELAMENTO DE PASSAGEM**

- *13.1.* O valor do bilhete de passagem cancelado, após a dedução do valor da multa aplicada de acordo com os critérios estabelecidos pela Companhia Aérea, será transformado em créditos para a UG responsável pelo pagamento.
- *13.2.* As agências contratadas devem enviar a Central de Passagens a cada dia 05 do mês a relação dos créditos existentes por cada UG, a fim de que a Central de Passagem possa fazer uso na emissão de outro bilhete.

### **14. DAS DISPOSIÇÕES GERAIS**

- *14.1.* **Fica proibido o contato direto do Subgestor de Passagem da UG e/ou do beneficiário de passagem com a agência de viagem contratada para emissão de bilhetes.**
- *14.2.* A AMGESP disponibilizará para todos os órgãos usuários do Sistema de Gestão de Passagens, programas específicos para atendimento por meio eletrônico, proporcionando rapidez no atendimento.
- *14.3.* O campo CPF do formulário de solicitação de passagem é de preenchimento obrigatório, caso seja detectado número inválido a agência de viagens deverá comunicar imediatamente a Gerência de Passagens da AMGESP para a devida correção.
- *14.4.* As UGs do Poder Executivo Estadual, ficam sujeitas por força do Decreto nº. 4.136/2009 a utilizar os serviços do SGP, Central de Passagens, mesmo à conta de

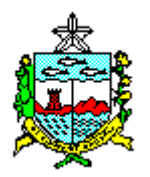

recursos próprios, fundos especiais, convênios ou qualquer outra fonte de recursos públicos.

- *14.5.* O servidor que não apresentar a prestação de contas da passagem fica impedido de realizar nova viagem até apresentá-lo, cabendo ao Subgestor de Passagens da UG informar ao Ordenador de Despesa essa pendência.
- *14.6.* O Coordenador Financeiro ou servidor equivalente das UGs deve acompanhar o fluxo de passagens a fim de manter rigorosamente conciliado com o SGP evitando a liquidação e/ou pagamento de passagem cancelada antes da emissão do bilhete.
- *14.7.* A AMGESP não autorizará emissão de bilhete de passagem sem o prévio empenho de acordo com a lei nº. 8.666/93.
- *14.8.* É proibido efetuar mudança nos planos de vôo após a emissão do bilhete, caso isso seja necessário, deve ser solicitado através do subgestor de passagens com a devida autorização do ordenador de despesa, uma vez que essa mudança provoca acréscimo no valor da tarifa proveniente de multa pela mudança.
- *14.9.* Os casos não previstos nesta resolução serão tratados pelo presidente da AMGESP e o Diretor Técnico da Gestão de Transportes.
- *14.10.* Ficam revogadas todas as disposições em contrário.

Maceió, 18 de junho de 2009.

#### **Francisco Luiz Beltrão de Azevedo Cavalcanti Presidente**